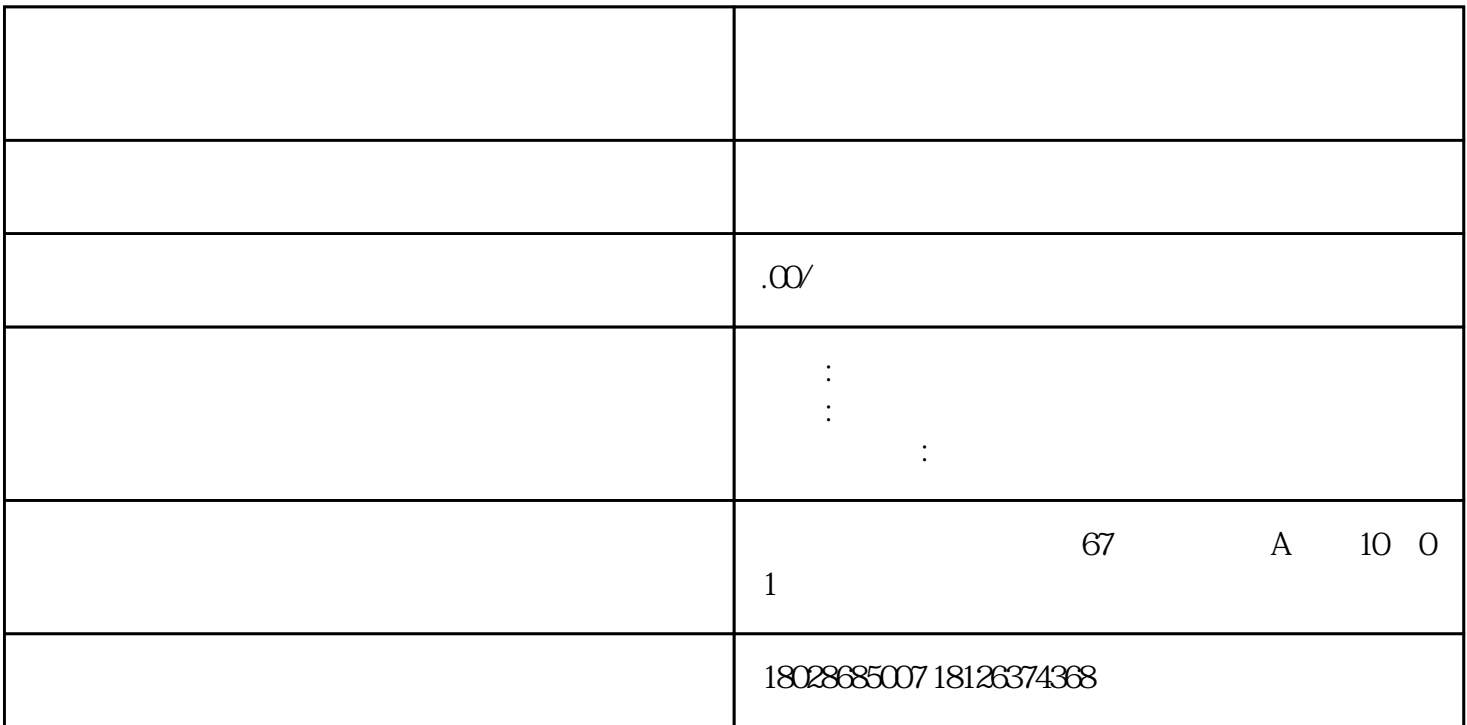

 $\infty$ ——  $1.$  $5$  $2.$  $\begin{array}{c} 2 \\ 3 \end{array}$  $3\,$  $4.$  $5\,$  $5$  $\sim$  3  $6.$  $*$